# **BAB III**

### **METODE PENELITIAN**

#### **3.1 Desain Penelitian**

Desain penelitian merupakan rencana atau metode yang akan ditempuh dalam penelitian, sehingga rumusan masalah dan hipotesis yang akan diajukan dapat dijawab dan diuji secara akurat. Metode Penelitian menurut Sugiyono (2006:1) adalah "merupakan cara ilmiah untuk mendapatkan data dengan tujuan dan kegunaan tertentu".

Metode yang digunakan dalam penelitian ini adalah metode "survey verifikatif yaitu penelitian yang mengambil sampel dari suatu populasi dan menggunakan angket sebagai alat pengumpul data yang pokok". Masri Singarimbun (1995:3).

### **3.2 Operasionalisasi Variabel**

Penelitian ini terdiri dari dua variabel bebas yaitu motivasi belajar (X1) dan minat belajar (X2) dengan variabel terikat (Y) adalah prestasi belajar siswa.

| <b>Variabel</b> | <b>Dimensi</b> | <b>Indikator</b>                 | Skala Data |
|-----------------|----------------|----------------------------------|------------|
| Minat           | 1. Minat       | a. Perasaan tertarik dan senang  | Interval   |
| belajar         | personal       | terhadap pelajaran Akuntansi     |            |
| siswa $(X1)$    | (minat         | b. Memiliki harapan yang tinggi  |            |
|                 | intrinsik)     | c. Berorientasi keberhasilan     |            |
|                 |                | d. Memiliki pertimbangan positif |            |
|                 |                | e. Kesediaan untuk berusaha      |            |
|                 |                |                                  |            |
|                 |                |                                  |            |

**Tabel 3.1 Operasionalisasi Variabel** 

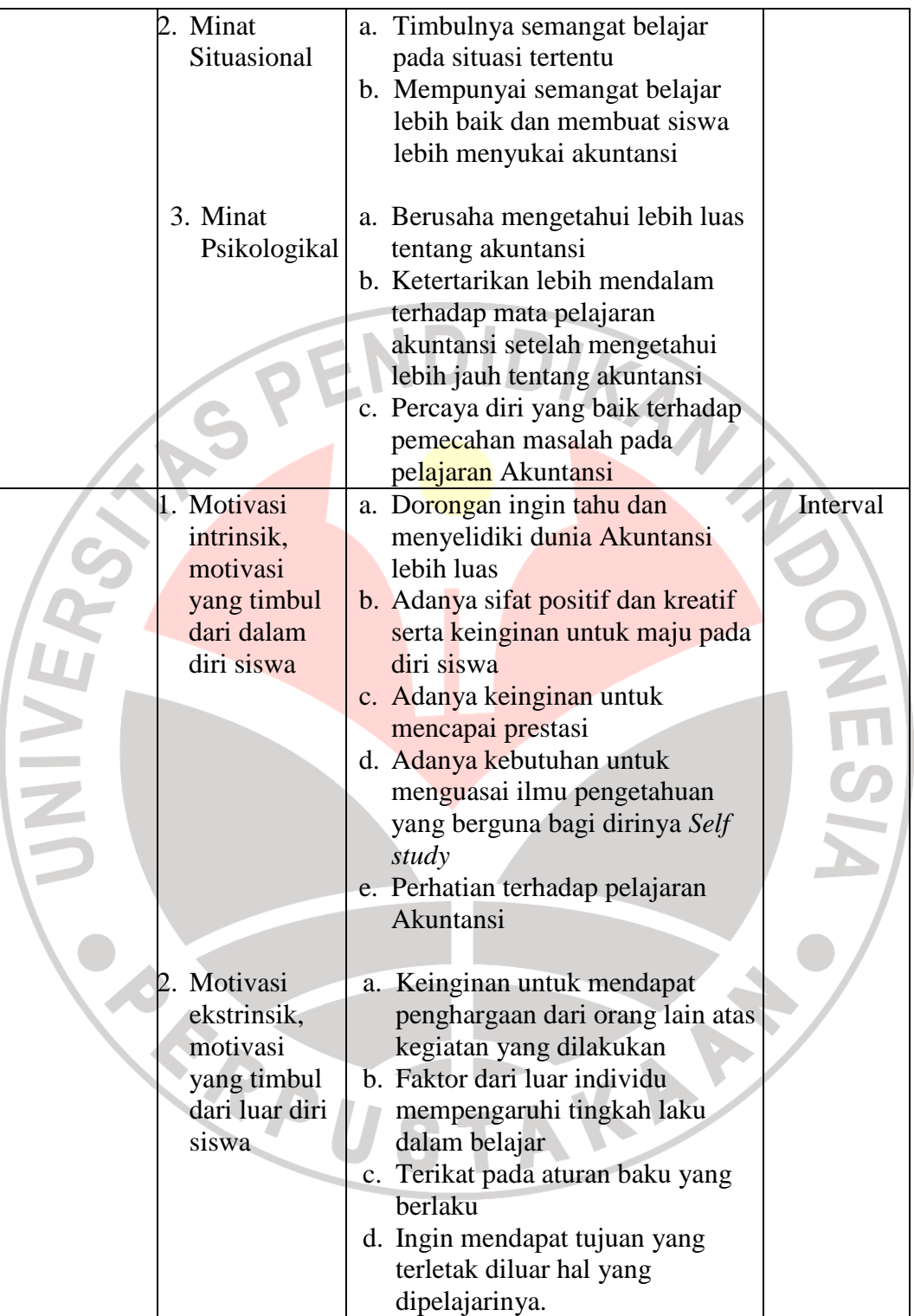

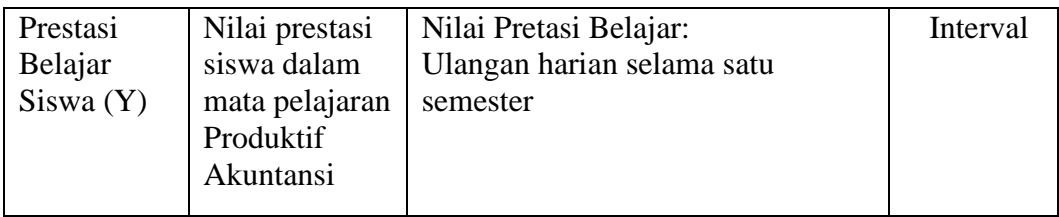

### **3.3 Populasi dan Sampel**

### **a. Populasi**

Sugiyono (2006:55) menyatakan bahwa "Populasi adalah wilayah generalisasi yang terdiri dari obyek atau subyek yang mempunyai kuantitas dan karakteristik tertentu yang ditetapkan oleh peneliti untuk dipelajari dan ditarik kesimpulannya."

Populasi siswa kelas XI Akuntansi SMK Negeri 11 Bandung yang berjumlah 117 orang terdiri dari tiga kelas akuntansi. Berikut ini tabel mengenai jumlah populasi kelas XI Akuntansi SMKN 11 Bandung.

### **Tabel 3.2 Populasi Siswa kelas XI Akuntansi SMKN 11 Bandung**

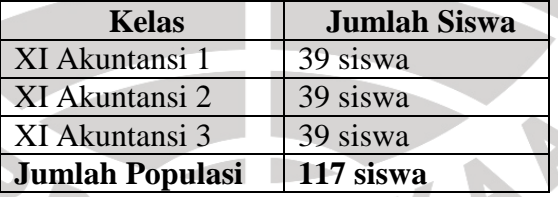

#### **b. Sampel**

Dalam melakukan penelitian, semua individu dalam populasi tidak perlu diteliti mengingat membutuhkan waktu yang lama dan biaya yang besar. Menurut Suharsimi Arikunto (2009:109), "Sampel adalah sebagian atau wakil populasi yang diteliti."

Dalam penelitian ini teknik sampling yang saya gunakan adalah *Probability Sampling* dengan menggunakan *Proportionate Random Sampling*.

Untuk mengetahui jumlah sampel yang akan diambil, peneliti mengguanakan rumus Slovin, yaitu:

$$
n = \frac{N}{1 + N.e^2}
$$
 (Umar dalam Imron Rosyadi, 2010)

Dimana :

n = ukuran sampel

 $N = ukuran populasi$ 

e = persentasi kelonggaran ketidaktelitian karena kesalahan pengambilan sampel yang masih ditaksir atau diinginkan 10%.

AKA A

Maka :

n = 
$$
\frac{117}{1 + 117(0,1)^2}
$$
  
n = 
$$
\frac{117}{1 + (117 \times 0,01)}
$$

117  $= 53,92 = 54$  (dibulatkan)  $n =$  $1 + 1,17$ SRPU

| <b>Kelas</b>   | <b>Pupulasi</b> | Perhitungan                                                           | Jumlah |
|----------------|-----------------|-----------------------------------------------------------------------|--------|
| XI Akuntansi 1 | 39              | 39<br>$\approx 100\% = 33,33\%$<br>117<br>$33,33\% \times 54 = 17,99$ | 18     |
| XI Akuntansi 2 | 39              | 39<br>$-x100\% = 33,33\%$<br>117<br>$33,33\% \times 54 = 17,99$       | 18     |
| XI Akuntansi 3 | 39              | 39<br>$-x100\% = 33,33\%$<br>117<br>$33,33\% \times 54 = 17,99$       | 18     |
| Jumlah         | 117             |                                                                       | 54     |

**TABEL 3.3 Sampel Siswa KELAS XI Akuntansi** 

Prosedur penenentuan sampel dalam penelitian ini adalah dengan cara diundi.

### **3.4 Teknik Pengumpulan Data**

Metode pengumpulan data merupakan cara atau jalan yang digunakan oleh peneliti untuk mengumpulkan data dalam penelitian.

Dalam penelitian ini saya menggunakan dua teknik pengumpulan data yaitu:

# **a. Studi dokumentasi**

Studi dokumentasi merupakan studi untuk mencari data mengenai hal- hal atau variabel berupa catatan- catatan laporan yang dimiliki instansi terkait, dalam hal ini SMKN 11 Bandung mengenai prestasi belajar.

### **b. Angket**

Angket berisi pernyataan- pernyataan dalam bentuk tertulis yang langsung diberikan pada siswa terkait minat dan motivasi belajar. Jenis angket yang digunakan yaitu angket tertutup. Angket tertutup berbentuk skala sikap yang sudah disediakan jawabannya sehingga responden tinggal memilih alternatif jawaban yang sesuai pendapatnya. Penelitian saya kali ini melalui instrumen kuesioner menggunakan skala pengukuran berbentuk *numerical scale* (skala numerik). Menurut Jogiyanto (2009:67)

Skala ini menggunakan dua buah nilai ekstrim dan subjek diminta untuk menentukan responsnya diantara dua nilai tersebut yang disediakan dengan angkaangka numerik (misalnya 1 sampai dengan 5 untuk 5 point skala Likert atau 1 sampai dengan 7 untuk 7 point skala Likert). Tipe data yang digunakan adalah interval.

Contoh:

Setuju 5 4 3 2 1 tidak setuju

(Jogiyanto, 2009:67)

#### **3.5 Pengujian Instrumen Penelitian**

# **3.5.1 Uji Validitas**

Yang dimaksud validitas disini adalah ketepatan tes,yaitu instrument yang digunakan untuk mengukur sesuatu, teliti dan tepat mengenai sasaran. Ketepatan suatu tes sebagian besar tergantung pada pada penilaian item (soal tes) yang digunakan. Atau dengan kata lain, suatu teknik evaluasi dikatakan mempunyai validitas yang tinggi(disebut valid) jika teknik evaluasi atau tes itu dapat mengukur apa yang sebenarnya akan diukur.

Uji validitas dengan menggunakan rumus *Product Moment* yang dikemukakan oleh Pearson.

- Korelasi

*Product Moment* dengan angka kasar

$$
r_{xy} = \frac{N\sum XY - (\sum X)(\sum Y)}{\sqrt{\left\{N\sum X^2 - (\sum X)^2\right\}\left\{N\sum Y^2 - (\sum Y)^2\right\}}}
$$

(Suharsimi Arikunto, 2009:72)

 $r_{XY}$  = Koefisien korelasi antara variabel X dan variabel Y, dua variabel

yang dikorelasikan.

Validitas menunjukkan sejauh mana relevansi pertanyaan terhadap apa yang ditanyakan atau apa yang ingin diukur dalam penelitian. Tingkat validitas kuesioner diukur berdasarkan koefisien validitas yang dalam hal ini menggunakan koefisien korelasi item-total yang terkoreksi.

# **3.5.2 Uji Reliabilitas**

Reliabilitas atau dengan kata lain sering disebut juga ketetapan tes, merupakan kriteria untuk menetapkan taraf ketelitian, bila ini digunakan untuk mengukur hasil belajar seorang murid. Ketetapan itu berlaku untuk setiap alat ukur yang sama. Reliabilitas ini dinyatakan dalam koefisien reliabilitas. Suatu instrumen dikatakan mempunyai ketetapan apabila hasil pengukuran sama di segala waktu dan tempat.

Berikut rumus reliabilitas yang digunakan dalam penelitian ini menggunakan rumus Alpha:

$$
r_{11} = \left(\frac{n}{n-1}\right)\left(1 - \frac{\sum \sigma_i^2}{\sigma_i^2}\right)
$$

(Suharsimi Arikunto, 2009:109)

Dimana:

2  $\sigma$ 

- $r_{11}$  = reliabilitas yang dicari
- $\sum \sigma_i$ 2 jumlah varians skor tiap- tiap item

SPE

varians total

Untuk mengetahui rumus varians dapat dihitung dengan rumus:

$$
\sigma^2 = \frac{\sum X^2 - \frac{(\sum X)^2}{N}}{N}
$$

(Suharsimi Arikunto, 2009:110)

# **3.6 Teknik Analisis Data**

# **3.6.1 Uji Normalitas**

Uji normalitas ini dimaksudkan untuk mengetahui apakah data berdistribusi normal atau tidak, jika data berdistribusi normal maka proses selanjutnya menggunakan perhitungan statistik parametrik, sebaliknya jika data tidak berdistribusi normal maka untuk perhitungannnya menggunakan statistik non parametric. Dalam pengolahan uji normalitas ini, penulis menggunakan bantuan program SPSSV.15 *for windows.* 

Uji normalitas menggunakan SPSS 15 *for Windows* langkahnya adalah dengan memasukkan data melalui *variable view* data mengolah data tersebut pada *data view*. Untuk mengolah data dan menguji normalitas datanya, pilih menu *analyze* pada *toobar* lalu pilih *descriptive statistics dan Q Q Plots*, setelah itu tunggu beberapa saat *software* SPSS akan mengolah data dan akan menghasilkan data berupa angka dan grafik normalitas.

 Uji normalitas dapat dilihat dari grafik plot linier dan histogram. Grafik histogram menunjukkan pola yang mendekati bentuk bel dan plot linier memperlihatkan data yang bergerak mengikuti garis linier diagonal sehingga dapat disimpulkan bahwa data berdistribusi normal dan memenuhi asumsi normalitas. Dapat dilihat dari Q-Q plot dimana jika data tersebar mengikuti garis normal, maka data tersebut berdistribusi normal. Menurut Imam Ghazali (dalam Yekti Hidayah, 2006:51) bahwa:

 Salah satu cara termudah untuk melihat normalitas residual adalah dengan melihat grafik histogram yang membandingkan antara data observasi dengan distribusi yang mendekati distribusi normal. Namun ada metode yang lebih handal yaitu dengan melihat probability plot yang membandingkan distribusi kumulatif dari distribusi normal. Distribusi normalakan membentuk satu garis lurus diagonal, dan ploting data residual akan dibandingkan dengan garis diagonal. Jika distribusi data residual normal, maka garis yang menggambarkan data sesungguhnya akan mengikuti garis diagonalnya.

 Dengan demikian dapat disimpulkan bahwa data berdistribusi normal dan memenuhi asumsi normalitas apabila tersebar mengikuti garis normal, sebaliknya data tidak berdistribusi normal dan tidak memenuhi asumsi normalitas apabila tidak tersebar mengikuti garis normal.

#### **3.6.2 Pengujian Hipotesis**

Pengujian hipotesis dalam penelitian saya menggunakan uji dua pihak. Uji dua pihak digunakan bila hipotesis nol (Ho) berbunyi "sama dengan" dan hipotesis alternatifnya (Ha) berbunyi "tidak sama dengan" (Ho = ; Ha  $\neq$ ), (Sugiyono, 2007: 228).

- a. Untuk mengetahui pengaruh minat belajar dengan prestasi belajar siswa
	- Bila *X*<sup>1</sup>  $X_1$  tetap, rumus:

$$
r_{X_1(X_2Y)} = \frac{r_{X_2Y} - r_{X_1Y} \cdot r_{X_1X_2}}{\sqrt{(1 - r^2 \cdot x_1Y})(1 - r^2 \cdot x_1X_2)}
$$

(Riduwan, 2009:233)

- Ha :  $\rho > 0$  (berarti ada pengaruh positif antara minat belajar dengan prestasi belajar)
	- Ho :  $ρ = 0$  (berarti tidak ada pengaruh antara minat belajar dengan prestasi belajar)
- b. Untuk mengetahui pengaruh motivasi belajar dengan prestasi belajar siswa

Bila 
$$
X_2
$$
 tetap, rumus:

$$
r_{X_2(X1Y)} = \frac{r_{X_1Y} - r_{X_2Y} \cdot r_{X_1X_2}}{\sqrt{(1 - r^2 x_2 Y)(1 - r^2 x_1 x_2)}}
$$

(Riduwan, 2009:233)

- Ha :  $ρ > 0$  (berarti ada pengaruh yang positif antara motivasi belajar dengan prestasi belajar)
- Ho :  $ρ = 0$  (berarti tidak ada pengaruh antara motivasi belajar dengan prestasi belajar)

c. Untuk mengetahui pengaruh minat belajar dan motivasi belajar dengan prestasi belajar siswa

Untuk mengetahui korelasi ganda antara minat belajar dan motivasi belajar terhadap prestasi belajar secara bersama- sama menggunakan rumus:

$$
R_{X_1X_2Y} = \sqrt{\frac{r^2_{X_1Y} + r^2_{X_2Y} - 2.r_{X_1Y}.r_{X_2Y}.r_{X_1X_2}}{1 - r^2_{X_1X_2}}}
$$
 (Riduwan, 2009:233)

Ha :  $\rho > 0$  (berarti ada pengaruh yang positif antara minat dan motivasi belajar dengan prestasi belajar)

Ho :  $ρ = 0$  (berarti tidak ada pengaruh antara minat dan motivasi belajar dengan prestasi belajar)

Perhitungan di atas dapat dihitung dengan menggunakan program SPSS for Windows. Program SPSS yang digunakan oleh peneliti adalah SPSS 15 *for Windows.* Untuk korelasi parsial setelah data dimasukkan kedalam *variable view,* data diolah melalui *data view* lalu pilih menu *analyze* pada *toolbar* kemudian klik *correlation* dan pilih *partial* lalu pindahkan data yang akan dianalisa dalam *variable dependent* dan *variable independent*. Untuk perhitungan secara simultan STAKA digunakan rumus korelasi ganda.